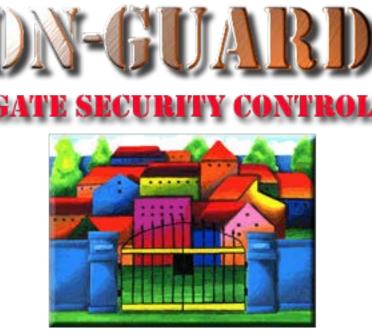

## **Tutorial Series**

## Add a Barred Guest

### The Navigation Screen

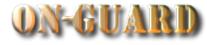

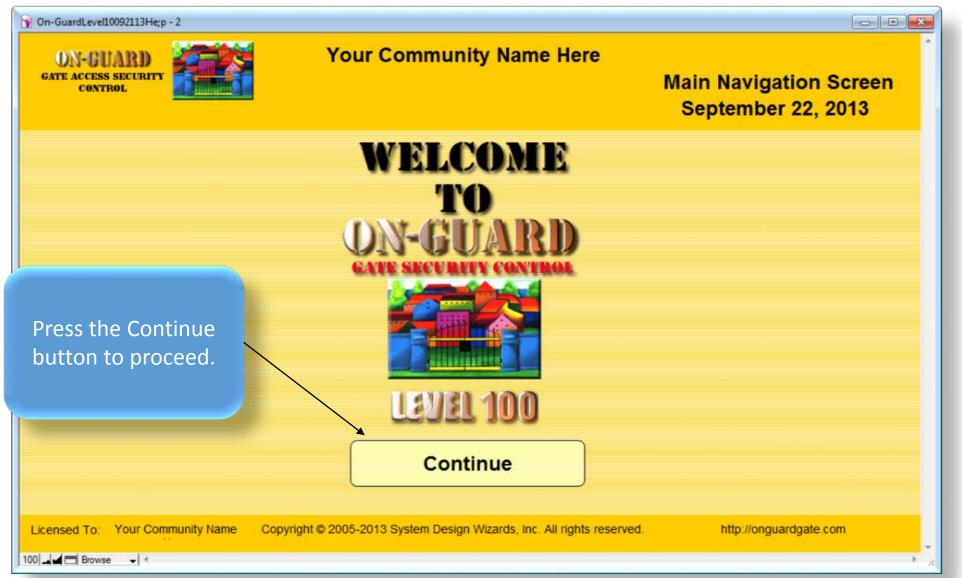

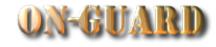

| You will be taken to<br>this screen | GUARD<br>IS SECURIT<br>IROL | eveloper           |           | Y                          |                  | nmunity<br>7:28:35 | V Name H<br>AM                                                                                                    | Issue \                    |            | Records 20<br>Pass: In<br>, 2015 |          |
|-------------------------------------|-----------------------------|--------------------|-----------|----------------------------|------------------|--------------------|----------------------------------------------------------------------------------------------------|----------------------------|------------|----------------------------------|----------|
|                                     | ident                       | Main               | Phone#    | Emergency                  | Children         | Guests             | Contractors                                                                                                    | Vehicles Notes             | Visitors   | Owners                           | Map      |
| automatically                       |                             | Res                | tricted   | Display<br>Picture First N | lame             | Last               | Name                                                                                                    | Resident Code              | Unit       | # Rec #                          | Pin #    |
|                                     | 155                         |                    | es        |                            | larry            | Hom                | eowner                                                                                                    | PRIMARY RESIDENT           | <u></u>    |                                  | 1234Z    |
| Issu                                | e Pass                      |                    | 63        |                            | label            | Hom                | eowner                                                                                                    | CO-RESIDENT                | ▼ The resi | dent is:                         |          |
| Select                              | t Pass Type                 |                    |           | Street Address             | - 1              | Primary Phone      | and the second second s | EMail                      |            | Resident Ty                      | /pe      |
| Add R                               | ecords                      |                    |           | 00 SW 20 Avenu             |                  | 321-599-124        | Authorized                                                                                                    | harry555@gmail.com         |            | RENTER                           |          |
| Add On                              | tion Records                | Display<br>Picture | Name      | ed Guests<br>Stat          | Over-<br>us ride | Company Na         |                                                                                                    |                            | Ate        | Direction<br>top sign make       |          |
|                                     | Actions                     |                    |           |                            | <b>^</b> N       | Green Thun         |                                                                                                    | 1                          | - EV       | EN # homes                       | on       |
|                                     |                             |                    |           |                            |                  |                    |                                                                                                    |                            |            | T. ODD # hor                     | mes.on   |
|                                     | Other Data                  |                    |           |                            |                  |                    |                                                                                                    |                            |            |                                  |          |
| Barcode                             | e Lookup                    |                    |           |                            | <b>•</b>         |                    |                                                                                                    |                            |            | -                                |          |
| Navigatio                           | on Actions                  |                    |           | Authorized G               | uests            |                    |                                                                                                    | No                         | tes        |                                  |          |
| Admin D                             | ashboard                    | 1                  |           | lame                       | Stat             |                    | Ben lost hi                                                                                                    | s keys. Call if turned in. |            |                                  | <b>^</b> |
| Desidenti                           | al Records                  |                    |           | Able                       | PERMA            |                    |                                                                                                    |                            |            |                                  |          |
| Residentia                          | al Recolus                  |                    |           | Porter                     | PERMA            |                    |                                                                                                    |                            |            |                                  |          |
| Exit Or                             | Exit On-Guard               |                    |           |                            |                  |                    |                                                                                                    |                            |            |                                  | <b>`</b> |
| Inform                              | nation                      | Expe               | cted Visi |                            |                  |                    | xpected V                                                                                                    |                            |            | Event D                          | isplay 🔴 |
|                                     | Help                        |                    |           | Name                       | ][               | Status             | Arrival Da                                                                                                    | te Arrival Time            | Valid Thru |                                  |          |
|                                     | ·                           |                    |           |                            |                  |                    |                                                                                                    | • •                        |            |                                  |          |
| Cale                                | endar                       |                    |           |                            |                  |                    |                                                                                                    |                            |            | •                                |          |
| Licensed                            |                             | Ir Name He         | ers       | Copyright © 2              | 005-2015 Sys     | tem Design V       | Vizards, Inc. Al                                                                                                    | rights reserved.           | http:      | //onguardgate                    | e.com    |

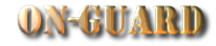

| ON-GUARD<br>GATE ACCESS SECURT<br>CONTROL<br>Logged In User: |                        | Dro                                        | ss the A      |                    |                     | Name H                    |                                      | e Visito       | ent Records 20<br>or Pass: In<br>28, 2015             |                       |
|--------------------------------------------------------------|------------------------|--------------------------------------------|---------------|--------------------|---------------------|---------------------------|--------------------------------------|----------------|-------------------------------------------------------|-----------------------|
| Find Resident<br>Print Pass                                  | Main Pho<br>Restricted |                                            | on Reco       |                    | _                   | Contractors<br>Name       | Resident Code                        |                | itors Owners<br>Unit# Rec#                            | Map<br>Pin #          |
| Issue Pass                                                   | Yes                    | Street Addr                                |               |                    | Home<br>y Phone     |                           | PRIMARY RESID<br>CO-RESIDEN<br>EMail | T Th           | e resident is:                                        | ype                   |
| Add Records<br>Add Option Records<br>Search Actions          | Display <b>Ba</b>      | 4600 SW 20 A<br>I <b>rred Guest</b><br>ame | S (           | Over-<br>ride Comp | 99-124:<br>Dany Nar | Authorized C<br>ne Statu  | s Type                               | e              | At stop sign make<br>- EVEN # homes<br>LEFT, ODD # ho | ns<br>e RIGHT ▲<br>on |
| Search Other Data<br>Barcode Lookup<br>Navigation Actions    |                        | Authoriz                                   | ed Guests     |                    |                     | <b>I</b>                  | I                                    | <br>▼<br>Notes | RIGHT                                                 | →                     |
| Admin Dashboard<br>Residential Records                       | Pa                     | Name<br>Art Able<br>aul Brown              | PEF           | RMANENT            |                     | Ben lost his              | keys. Call if turned                 | d in.          |                                                       |                       |
| Exit On-Guard                                                |                        |                                            | ame           | RMANENT            | E<br>atus           | xpected Vi<br>Arrival Dat |                                      | e Valid        | Thru                                                  | Display               |
| Help     Calendar                                            |                        |                                            |               |                    |                     |                           |                                      |                |                                                       |                       |
| Licensed To: You                                             | ur Name Hers           | Copyrigh                                   | t © 2005-2015 | 5 System De        | esign W             | /izards, Inc. All         | rights reserved.                     |                | http://onguardgat                                     | e.com                 |

#### The Add Option Records Screen

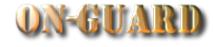

| ON-GUARD<br>GATE ACCESS SECURITY<br>CONTROL |                                                             | Visitor Pass Add: Input<br>Optional Records |
|---------------------------------------------|-------------------------------------------------------------|---------------------------------------------|
| Close                                       | Add Visitor Pass Optional Records                           |                                             |
|                                             | Barred Guests                                               | Press the Barred                            |
|                                             |                                                             | Guests buttton                              |
|                                             | Notes                                                       |                                             |
|                                             |                                                             |                                             |
|                                             | Expected Visitor                                            |                                             |
|                                             |                                                             |                                             |
|                                             | Event Manager                                               |                                             |
|                                             |                                                             |                                             |
|                                             |                                                             |                                             |
|                                             |                                                             |                                             |
|                                             |                                                             |                                             |
| Сору                                        | right © 2005-2015 System Design Wizards, Inc. All rights re | eserved.                                    |
| 100 🗢 🖶 🖽 🛛 Browse 🔸                        |                                                             | 4                                           |

#### The Add Option Records Screen

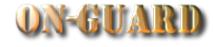

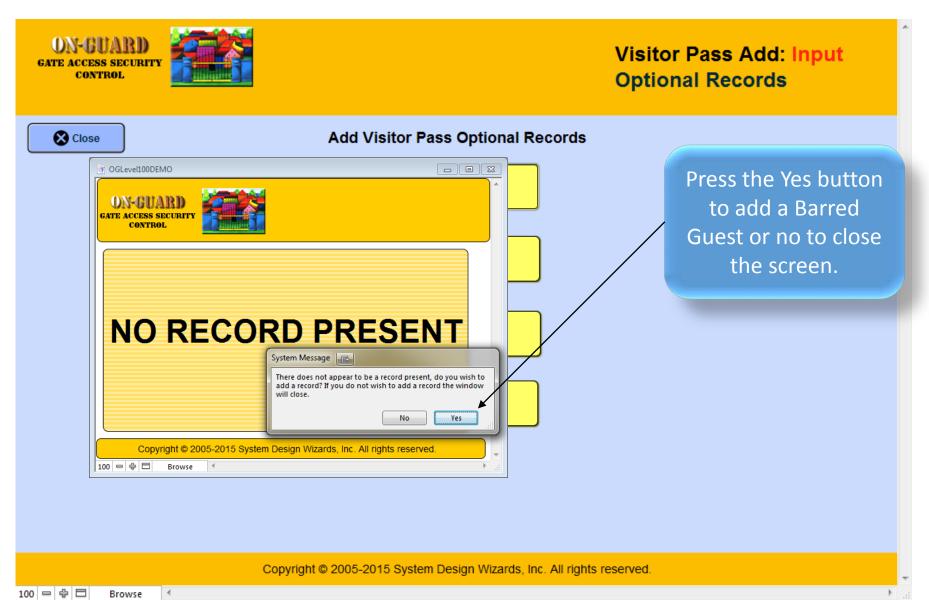

#### The Barred Guest Input Screen

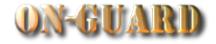

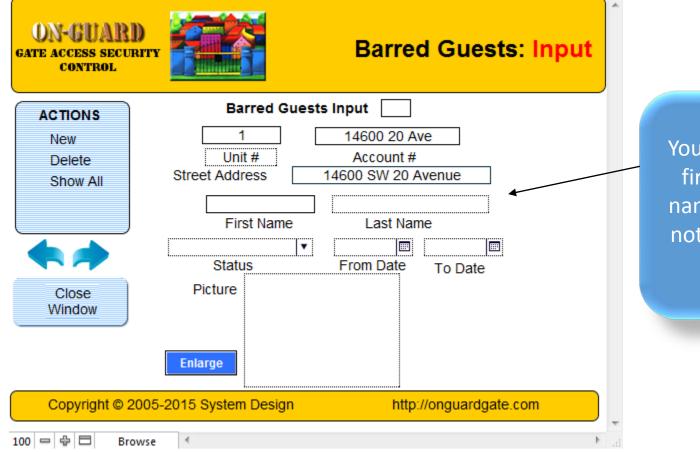

You will now fill in the first name and last name and whether or not this is permanent or temporary

#### The Barred Guest Input Screen

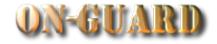

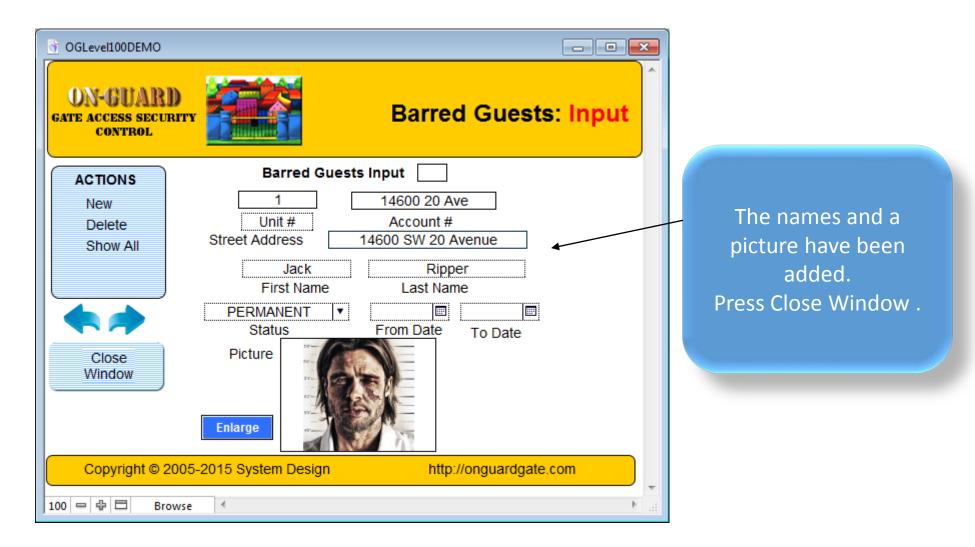

100 🖛 🕀 🗖 🛛 Browse 🔍

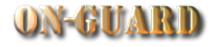

| ON-GUARD<br>GATE ACCESS SECURI<br>CONTROL<br>Logged in User: D |                                                                                                    |                          | munity Name I<br>3:32:17 AM         |                                    | Total Resident Records 201<br>sue Visitor Pass: Input<br>July 28, 2015 |
|----------------------------------------------------------------|----------------------------------------------------------------------------------------------------|--------------------------|-------------------------------------|------------------------------------|------------------------------------------------------------------------|
| Find Resident                                                  |                                                                                                    | mergency Children        | Guests Contractor                   | s Vehicles                         | Notes Visitors Owners Map                                              |
| Print Pass                                                     | Restricted Picture Picture Pic |                          | Last Name<br>Homeowner<br>Homeowner | Resident O<br>PRIMARY R<br>CO-RESI | You can see the name                                                   |
| Issue Pass                                                     | Stree                                                                                                    | et Address               | Primary Phone                       | EMail<br>harry555@gma              | of the Barred Guest                                                    |
| Add Records                                                    | Display Barred G<br>Picture Name                                                                                                    | Status ride              |                                     | Contractors                        | you just entered and<br>can view the picture by                        |
| Search Actions                                                 | Jack Ripper                                                                                                    |                          | Green Thumb PERMA                   | NENT LAW                           | pressing the red bar                                                   |
| Barcode Lookup                                                 |                                                                                                    |                          |                                     |                                    | next to the name.                                                      |
| Navigation Actions                                             |                                                                                                    | thorized Guests          |                                     |                                    | Notes                                                                  |
| Admin Dashboard                                                | Name<br>Art Able                                                                                                    | Statu<br>PERMAN          |                                     | is keys. Call if tu                | urned in.                                                              |
| Residential Records                                            | Paul Brown                                                                                                    |                          |                                     |                                    |                                                                        |
| Exit On-Guard                                                  | Marie Porte                                                                                                    | PERMAN                   | Expected V                          | isitor                             | Event Display                                                          |
| Information                                                    |                                                                                                    | Name                     | Status Arrival Da                   |                                    | Time Valid Thru                                                        |
| Help Calendar                                                  |                                                                                                    |                          |                                     |                                    |                                                                        |
| Licensed To: You                                               | Ir Name Hers Co                                                                                                    | pyright © 2005-2015 Syst | tem Design Wizards, Inc. A          | I rights reserved                  | I. http://onguardgate.com                                              |

• 3

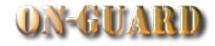

| ON-GUARD<br>GATE ACCESS SECURITY<br>CONTROL<br>Logged in User: Deve | eloper        | Your Co                          | ommunity<br>8:35:51      | V Name Ho<br>AM                                                                |                          | sue Vi           |            | ass: In<br>2015                       |           |
|---------------------------------------------------------------------|---------------|----------------------------------|--------------------------|--------------------------------------------------------------------------------|--------------------------|------------------|------------|---------------------------------------|-----------|
| Find Resident                                                       | Main          | Barred Guest Picture             | Guests                   | Contractors                                                                    | Vehicles                 | Notes            | Visitors   | Owners                                | Мар       |
| Print Pass                                                          | BAR           | RED GUEST PICTURE<br>Jack Ripper |                          | Name<br>eowner                                                                 | Resident O               |                  |            |                                       |           |
|                                                                     | Disp<br>Pictu |                                  | imary Phone<br>1-599-124 | Homeowner<br>mary Phone<br>1-599-1242 T<br>Authorized C<br>company Name Status |                          | ontractors Click |            | close the picture<br>k outside of the |           |
| Search Actions<br>Search Other Data<br>Barcode Lookup               | 52-           |                                  | Green Thur               | nb PERMANE                                                                     | NT LAW                   | picture fr       |            | e fram                                | rame      |
| Navigation Actions                                                  | a             |                                  |                          |                                                                                |                          | Note             | 5          |                                       |           |
| Admin Dashboard                                                     |               |                                  |                          | Ben lost his                                                                   | keys. Call if turned in. |                  |            |                                       |           |
| Residential Records                                                 | Clie          | ck outside of window to close    |                          |                                                                                |                          |                  |            |                                       | ▼         |
| Exit On-Guard                                                       | Expected Vis  | sitor                            | E                        | xpected Vis                                                                    | itor                     |                  |            | Event D                               | Display 🔴 |
| Information<br>P Help<br>Calendar                                   |               | Name                             | Status                   | Arrival Date                                                                   |                          | Time             | Valid Thru |                                       |           |
| Licensed To: Your N                                                 | lame Hers     | Copyright © 2005-2015 S          | System Design \          | Vizards, Inc. All r                                                            | ights reserved           |                  | http://    | onguardgat                            | e.com     |

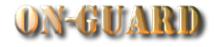

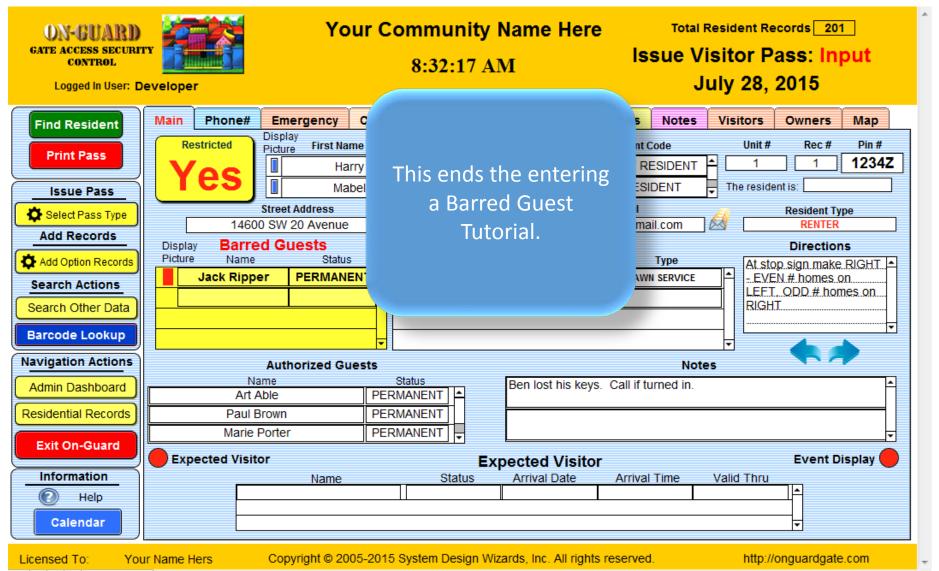

100 - 🕂 🗖 Browse <

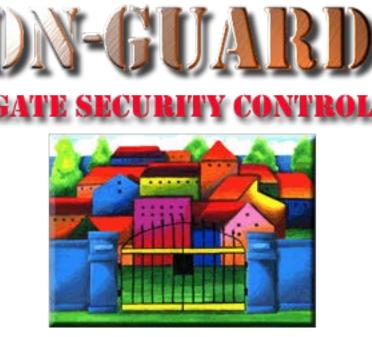

### **Tutorial Series**

# Thanks for Watching!